**Magic Screen Crack Activation Download [Latest]**

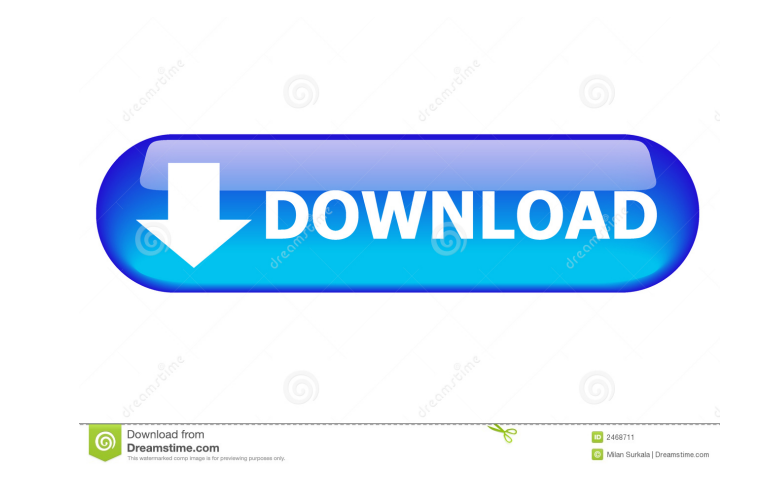

Magic Screen is a desktop screen capture tool that allows users to capture screenshots, crop screen regions, and save photos as JPG files. Magic Screen is a free software and there are no trials or versions. If you ever want to explain a specific method of performing certain activities on a computer, tutorials are the way to go, and these are greatly enhanced by images. A regular keyboard is already fitted with a dedicated function to capture the entire screen, but for more images it becomes time-consuming. Luckily, Magic Screen can help automate the process. It's a single mouseclick away. Stays hidden in the tray area The application quickly gets you up and running, taking a little of your time to install it. However, before you can fully enjoy what it has to offer, it's best to make sure that.NET Framework is installed on your computer, because it's a mandatory feature for proper functionality. Once the application is ready to run, you can find it in the tray area, without any notifications, or balloon tooltips to let you know it's there. Interacting with the corresponding icon is how capturing is triggered, but there's also a hotkey command (Ctrl  $+$ P) to speed up the process. You might want to be careful where you use this hotkey command, because it's a common key for the print function. Only captures custom desktop regions There's a high chance you end up scratching your head before you figure out how the application captures pictures, and where it saves them. For instance, pressing "Capture" requires you to select a custom area on your screen, but again, with no hints, or notifications about what needs to be done. You only get to benefit from this single method of taking screenshots, without the possibility to capture the entire screen, or a specific window. When successful, you're notified that the picture got saved, and it can be found in the app's source directory under a JPG format. On an ending note Taking everything into consideration, we can safely state that Magic Screen comes with good intentions, but fails to deliver expected set of features, with only a single capture option, and rather ambiguous, and confusing overall experience. Picture output path can't be changed, nor the capture key, which is already a common one in the majority of editors, and viewers. Magic

**Magic Screen**

A powerful macro recorder that is not just recording macros, but allows you to record windows and any applications on your computer that include the keyboard shortcuts. Download LINK: —————————————————————— Step by Step Tutorials for beginners and advanced users on how to customize Xbox One with SNOOZE.

More than 350 000 downloads and 100 000 views in 2019. Timeline: \*\*8/9/2019 Update:1. Guide was updated for new features added by Xbox One update. \*\*8/3/2019 UPDATE: The third button is now hidden and requires press with the 6th button to activate. \*\*7/29/2019 Update:1. Guide updated to reflect the correct location of the 'Find Xbox One' button \*\*7/18/2019 Update: 1. Guide updated with the latest info on new location of the 'find Xbox One' button This tutorial shows how to remove the Xbox One interface to use

only Xbox One console to play. In this video, you will learn how to: - Hide the entire Xbox interface and bring back the console - Use the Xbox One button to turn on and off the console - Use the Xbox One button to change the resolution and audio settings How to: Install Xbox One Mode for Windows 10 Download the Xbox One Mode app from the Microsoft Store: Open the App Store and search for 'Xbox One mode', download the Xbox One Mode app How to: Disable Netflix Open the Netflix app. Select 'Quiet Mode' from the options. How to: Download and use Alexa for Windows Access Alexa on Windows 10 via your Windows 10 phone or tablet. Download the Alexa app from the Google Play Store. Create a profile for Alexa on the PC Open the Alexa app, then tap 'Profile' in the top right corner. How to: Customize the Windows Welcome Screen Boot the PC to the Windows Welcome Screen, aka the login screen, by pressing the power button and selecting 'Sign in.' How to: Install and use Microsoft Remote Desktop Click the 'Get started' option on the following link: 1d6a3396d6

Internet connectivity. And data is a precious commodity. When it comes to speed, WLAN is the fastest option. However, having your computer connected to the Internet has some additional benefits. If you're looking for a new laptop, remember to consider the Sometimes it's not just about your battery life By default, a WLAN connection is turned off. While it's not a hard task to turn it on (if you're using Windows 8), it will drain your battery and be slow. With a WLAN connection on, your laptop will still be able to connect to any available WLAN at any time, and even connect to your home router in case it's available to your device. Another important option is the option to turn off the network adapter. With this option you can save power while using your computer, or turn it off to extend the battery life. If you're using your laptop as a desktop, you should turn off the adapter at a minimum. If you're traveling, there are some cities where you will not have any WLAN available. If this is the case, you should turn off the WLAN connection. A common trick is to turn off the WLAN on your laptop and put the adapter in airplane mode, then turn it back on when you're near a WLAN. Wi-Fi signal, or signal strength This is a common feature you can't ignore when looking for a new laptop. Some laptops will be able to connect to the Internet on a WLAN with very good signal strength. Other laptops will only connect to a WLAN with poor signal. This also includes Bluetooth. All modern laptops have a Bluetooth that supports the version 2.0 and later (Bluetooth 4.0 is the latest). Most laptops will also have a WLAN that is supported by the Bluetooth. However, in some cases, you can find a device that supports WLAN and not Bluetooth. The best wireless laptops for 2020 A: I don't understand the importance of 'capturing' the desktop. When you need a screen shot, you don't need to grab any thing but use a screen capture tool. In this context, this does not answer the question. This is my answer for capturing the entire screen. A: With Windows 10 the image viewer now works pretty good. I've personally tested different screen size/resolution and you can use the capture/crop tools or just drag the images to the

**What's New In Magic Screen?**

Magic Screen Description: The best all-in-one screen capture, screen recording, screencasting, and screenshot utility! Magic Screen lets you easily take screenshots, screencasts, and recording videos of your screen or selected region. Magic Screen makes it easy to convert your screen recording videos to YouTube, Twitch, Vimeo or Screencast.org videos, which can be used as screencasts to provide a training or presentation tutorial. Don't want to install software? Magic Screen Description: Magic Screen Description: Magic Screen Description: Don't want to install software? Download and free demo for Magic Screen is available. Magic Screen is a free application and a good addition to your Computer. If you don't have the.NET Framework installed on your PC you can install it for free using the "Setup Wizard" when the program is installed. #5. General #6. Editors #7. Screen Recorder #8. Window Simulator #9. Screenshot Tool #10. Recorder #11.

Simulations #12. Capturing #13. Others #14. Multipla #15. And many more... XnView 1.8.11 Crack Free Download With Serial Key [Portable] [Direct Download Here] XnView 1.8.11 Crack Free Download With Serial Key [Portable] For Windows. XnView is a free and open-source cross-platform image viewer and image editor, which supports a number of popular file formats. Image types that it supports are BMP, EPS, GIF, JPEG, PCX, PNG, PDF, TIFF, TGA, WBMP, XBM, XPM, JPEG 2000, VRD, PICT, PICT3, PICT4, TGA, and SVG. Like all other image editors XnView supports an extensive list of image editing operations. These include image-editing filters, color  $\&$  grayscale management, imagecropping, image-rotation, and image-scaling. It also supports a number of image-viewing operations. These include image-rotation, page-wise image manipulation, imagecompression, color & grayscale management, image-scaling, image-ratio, color & grayscale balancing, image-keying, image-overscaling, image-duplicating, and image-geometric operations. XnView is available for Windows, macOS and several Linux distributions, including Debian, Ubuntu, Fedora, and Arch Linux. XnView is developed and maintained by a small group of enthusiasts. #1. XnView 1.8.11 Crack + Serial Number [Direct Download Here] XnView 1.8.11 Crack + Serial Number For Windows. XnView is a free

and open-source cross-platform

Gamepad or mouse + keyboard. At least 16GB of space for the game. Free, notepad-type editor like Bracket Pair or Geany. The base game will be in English, but the additional games in the Definitive Collection and the expansion pack will be in English, Spanish, French, German, Italian, Japanese, Korean, and Chinese. Changelog: Compiled version of the game with GIT-SHA-HASH. Numeric values are from the Steam Database fixed that caused

## Related links:

<https://thevirtualartinstructor.com/photography/cpuspy-crack-win-mac-2022-latest/> https://jomshopi.com/30bd44cc13fa7a30ad813cde1638c46c0edaa38936cbedbaaec9e88888dcad22year30bd44cc13fa7a30ad813cde1638c46c0edaa38936cbedbaaec9e88888dcad22/30bd44cc13fa7a30ad813cde1638c46c0edaa38936cbedbaaec9e88888dcad227mon 813cde1638c46c0edaa38936cbedbaaec9e888888dcad22day30bd44cc13fa7a30ad813cde1638c46c0edaa38936cbedbaaec9e88888dcad22/30bd44cc13fa7a30ad813cde1638c46c0edaa38936cbedbaaec9e88888dcad22/30bd44cc13fa7a30ad813cde1638c46c0edaa38936 <https://lichenportal.org/cnalh/checklists/checklist.php?clid=13662> [https://amzhouse.com/wp-content/uploads/2022/06/3DS\\_Export\\_for\\_SketchUp.pdf](https://amzhouse.com/wp-content/uploads/2022/06/3DS_Export_for_SketchUp.pdf) <https://www.eurofiveconseil.com/wp-content/uploads/2022/06/osmman.pdf> <https://comoemagrecerrapidoebem.com/?p=2881> <https://lenhutrang.com/wp-content/uploads/2022/06/fludome.pdf> <http://www.acasi.org/wp-content/uploads/trevran.pdf> [https://eskidiyse.com/wp-content/uploads/2022/06/VCF\\_Viewer.pdf](https://eskidiyse.com/wp-content/uploads/2022/06/VCF_Viewer.pdf) <https://fraenkische-rezepte.com/stressteacher-crack-free-download-mac-win-updated-2022/> <https://secureservercdn.net/198.71.233.203/05b.e3b.myftpupload.com/wp-content/uploads/2022/06/jakogar.pdf?time=1654565284> [https://www.ajelmasr.com/wp-content/uploads/2022/06/AMD64\\_CPU\\_Assistant.pdf](https://www.ajelmasr.com/wp-content/uploads/2022/06/AMD64_CPU_Assistant.pdf) [https://www.merexpression.com/upload/files/2022/06/5dJWAYzngoZl1K2MpBUO\\_07\\_b8072f5be1254a2a8ce6cde3035681cb\\_file.pdf](https://www.merexpression.com/upload/files/2022/06/5dJWAYzngoZl1K2MpBUO_07_b8072f5be1254a2a8ce6cde3035681cb_file.pdf) <https://nadercabin.ir/2022/06/07/offline-html-viewer-crack-free-3264bit/> <https://www.teenzglobal.org/wp-content/uploads/2022/06/SQLDataLayer.pdf> <https://yeetadd849vug.wixsite.com/roslamapo/post/vbvoice-1-09-serial-key-download-for-windows-2022> <https://www.aussnowacademy.com/deanaglyph-crack-activation-key-download-x64-2022/> <http://pontienak.com/uncategorized/musebook-tuner-product-key-full/> <https://biodiversidad.gt/portal/checklists/checklist.php?clid=4155> <https://vedakavi.com/cross-invoice-crack/>